$,$  tushu007.com

## <<Illustrator CS2 >>>

<<Illustrator CS2 >>

- 13 ISBN 9787500669692
- 10 ISBN 7500669690

出版时间:2006

页数:514

PDF

更多资源请访问:http://www.tushu007.com

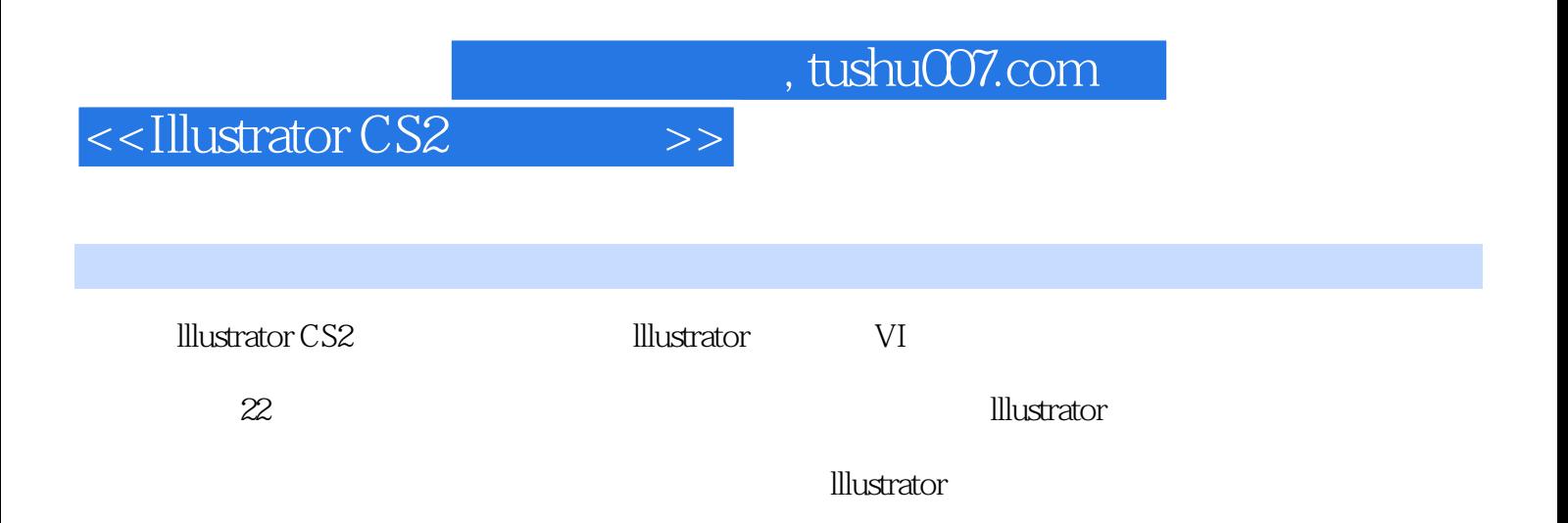

## , tushu007.com

## <<Illustrator CS2 >>>

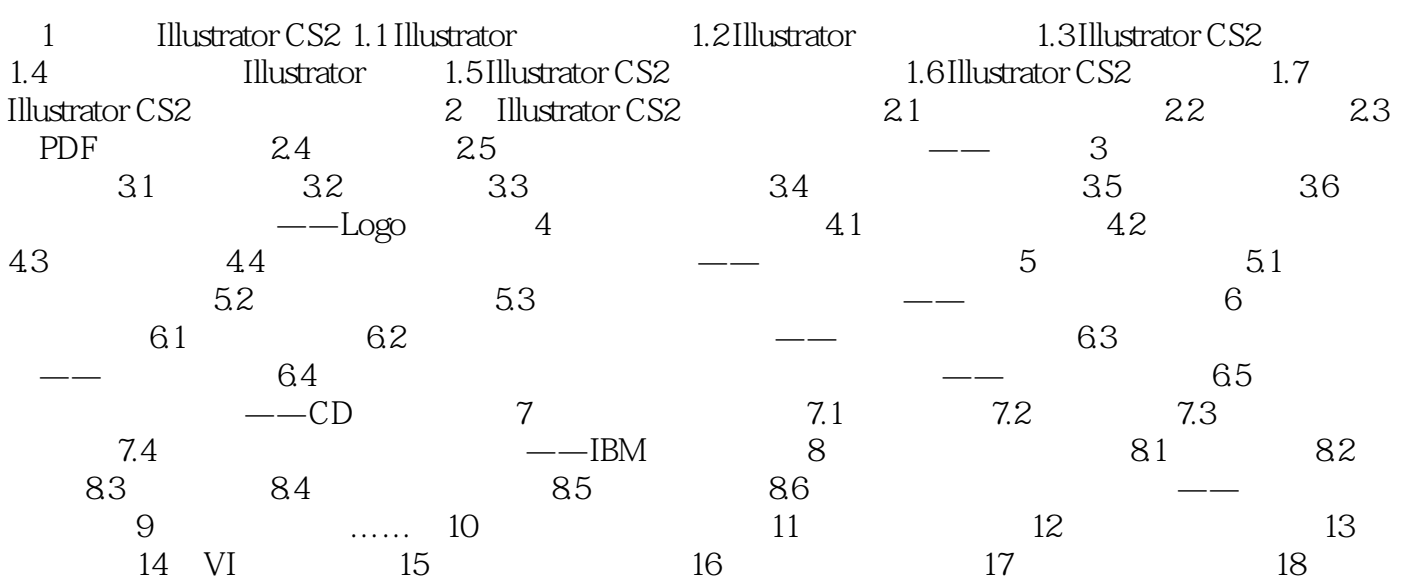

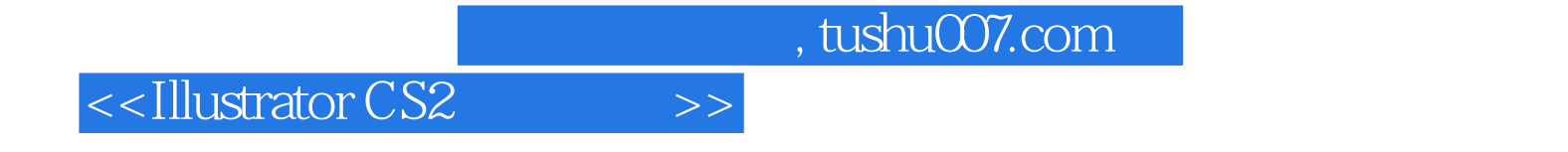

本站所提供下载的PDF图书仅提供预览和简介,请支持正版图书。

更多资源请访问:http://www.tushu007.com